### **Inheritance**

- Every child object is an instance of its parent clas clas  $A$  al
- A parent object is not an instance of the child class  $A$  a2 B b2

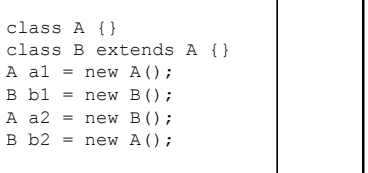

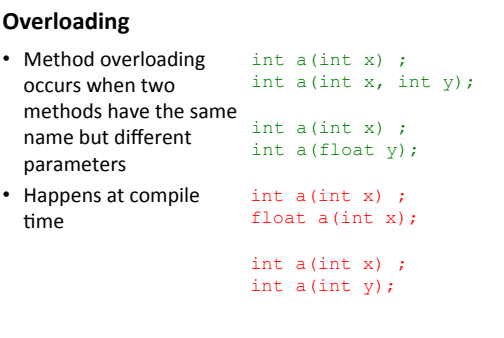

### **Overriding**

- Method overriding occurs when a child class redefines a parent method, but keeps the method signature unchanged - only change is in the method body
- Overriding happens at run time

### class A { void a(int i){};

- }
- class B extends A { void a(int i){ println(); };

### **Assignment Feedback**

- Parameterization of functions - use parameters instead
	- of global variables or hard-coded values  $-$  pass those variable
- values in as function arguments
- Designing parameters and functions is fundamental

# • Class examples

- it is NOT acceptable to take class examples and turn them in assignments
- you must cite any code taken, including mine!

# • Comment your

- functions
- header
- parameters
- return value

# **Object Oriented Design and Assignment 4**

• Class variables keep track of the states of an object

}

- Methods assume all fields are always up-to-date
- Each method is responsible for one task and updating the related fields only
- Your Assignment 4 object
	- x, y, size, angle, t
	- display() draws the object (at current x, y, size and angle). It is NOT responsible for updating those variables!
	- step() updates the timer t every frame (draw() loop)
	- $-$  move() updates x and y based on current  $t$

### **Getters and setters**

- Instead of accessing data fields directly  $\cdot$  ball.x = 5;

# – Define methods to access them

- int getX() {return x; }
- int getFoo(){return foo;}
- void setX(int x){this.x =  $x$ ;} • void setFoo(int foo){this.foo = foo;}
	-
- **ball.setX(5);**

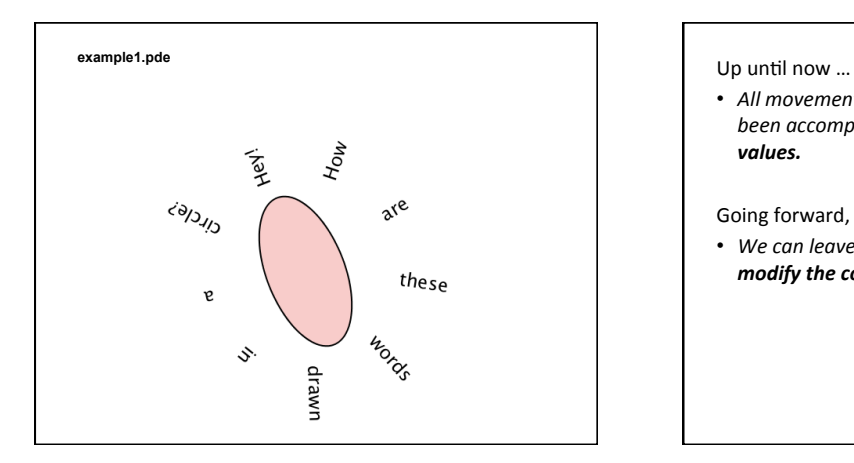

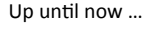

• *All movement and sizing of graphical objects have*  been accomplished by **modifying object coordinate** *values.* 

Going forward, we have a new option...

• *We can leave coordinate values unchanged, and modify the coordinate system in which we draw.*

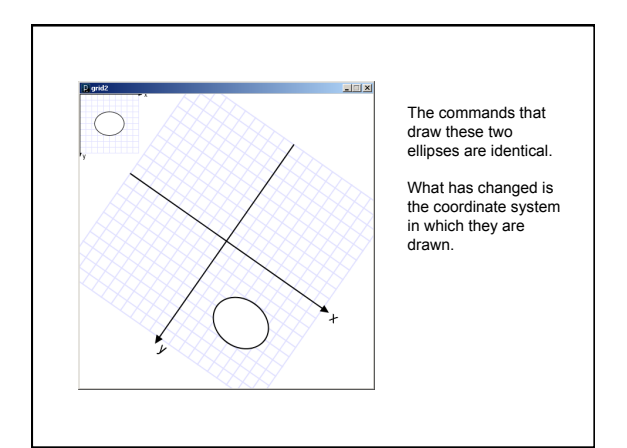

Three ways to **transform** the coordinate system:

- **1. Scale** 
	- Magnify, zoom in, zoom out ...
- 2. **Translate**
- Move axes left, right, up, down ...
- **3. Rotate** 
	- Tilt clockwise, tilt counter-clockwise ...

#### Scale

- $-$  All coordinates are multiplied by an x-scale-factor and a yscale-factor.
- Stroke thickness is also scaled.

scale(factor); scale(x-factor, y-factor);

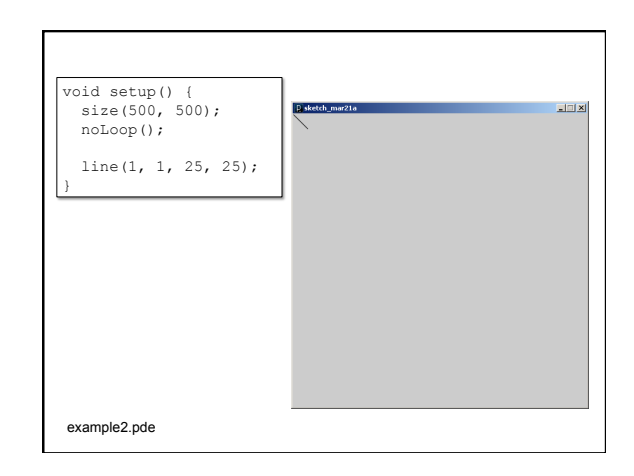

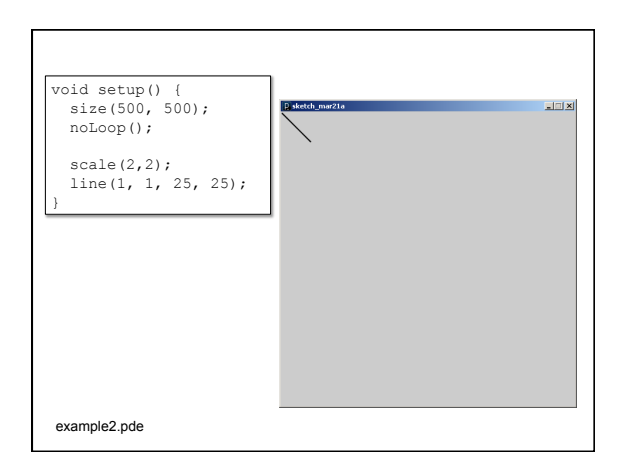

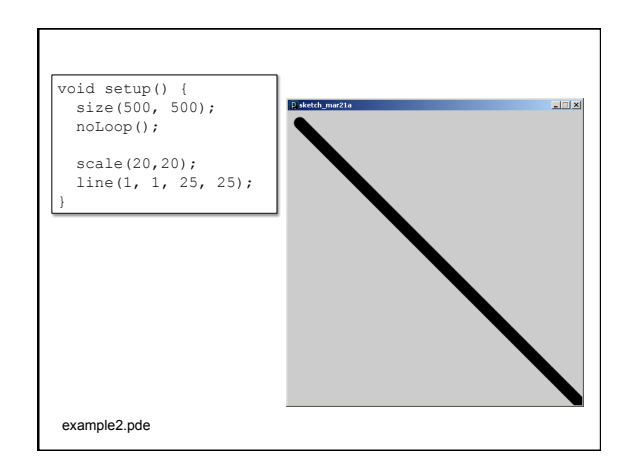

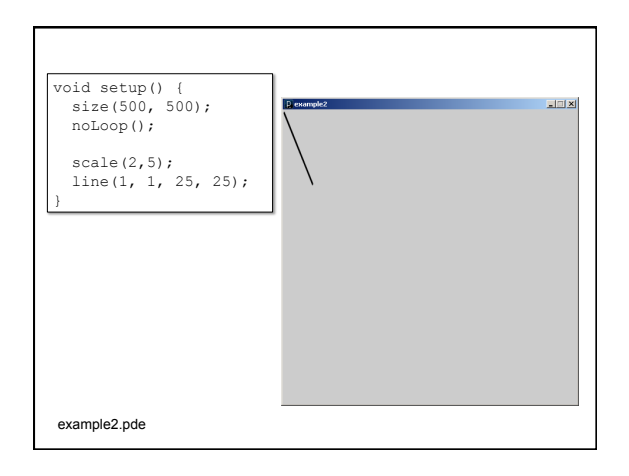

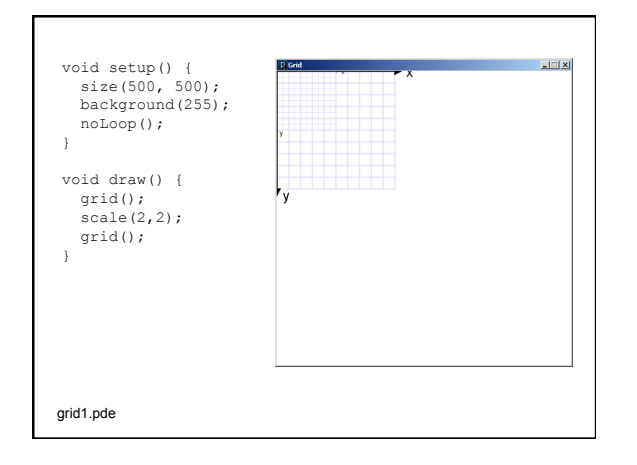

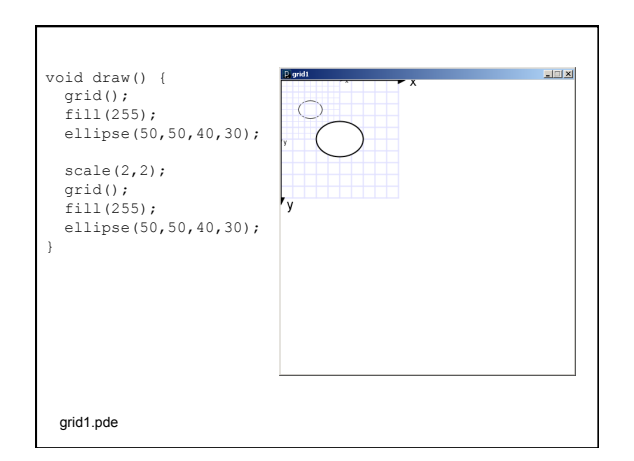

### Translate

 $-$  The coordinate system is shifted by the given amount in the  $x$  and  $y$  directions.

translate(x-shift, y-shift);

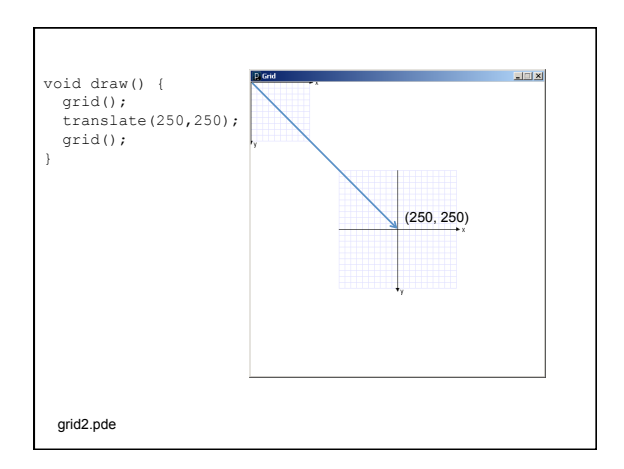

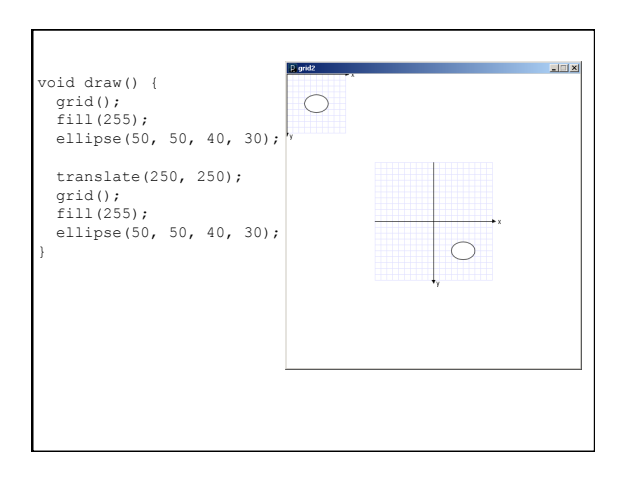

### Transformations can be combined

- Combine Scale and Translate to create a coordinate system with the y-axis that increases in the upward  $direction$
- $-$  Axes can be flipped using negative scale factors

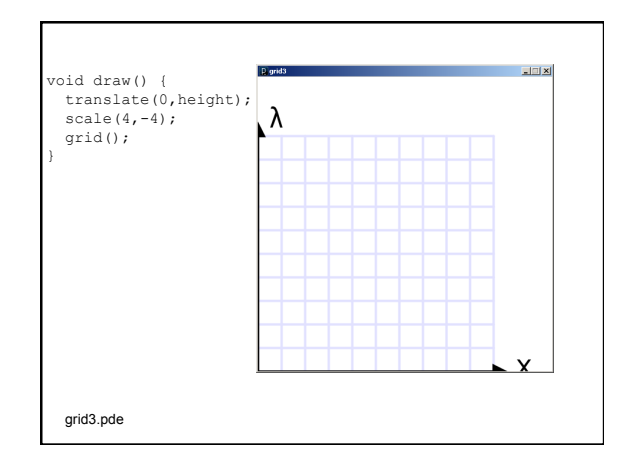

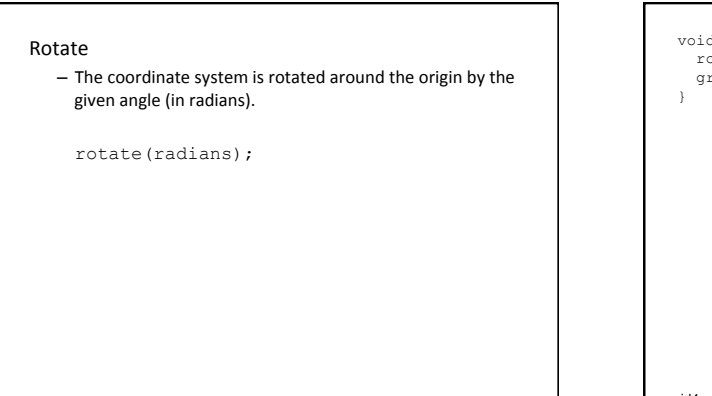

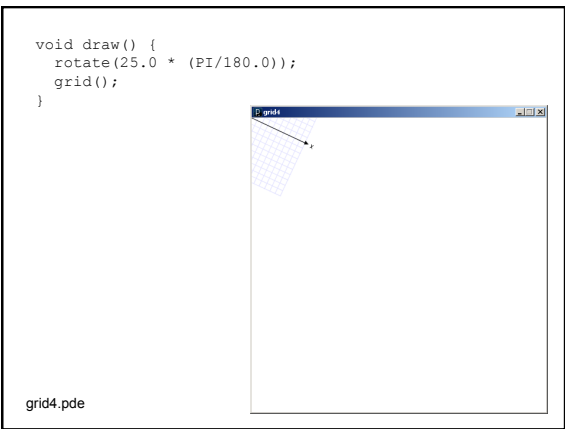

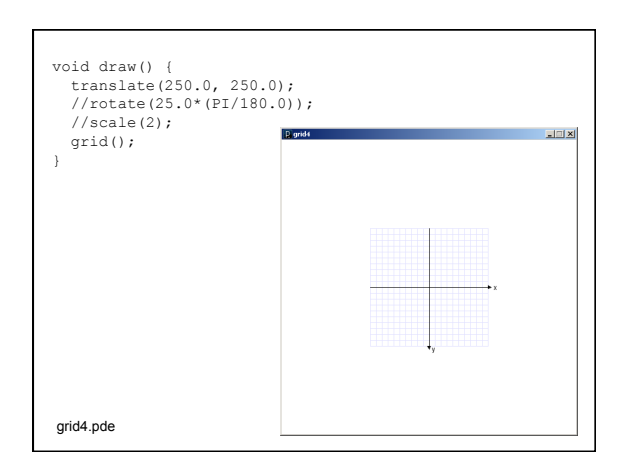

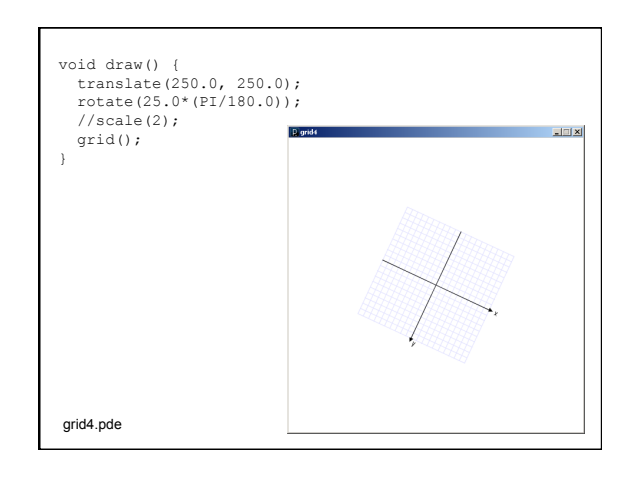

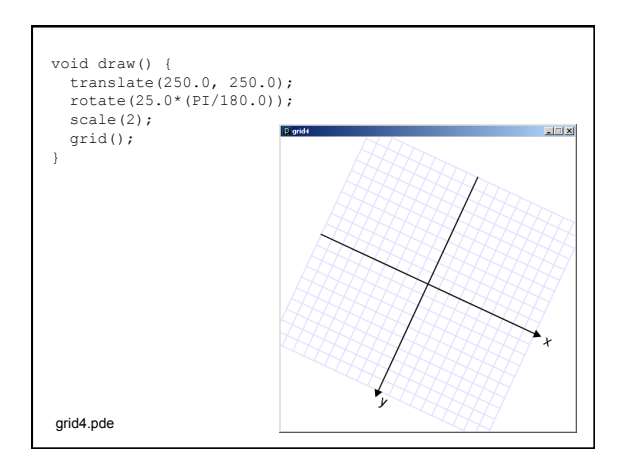

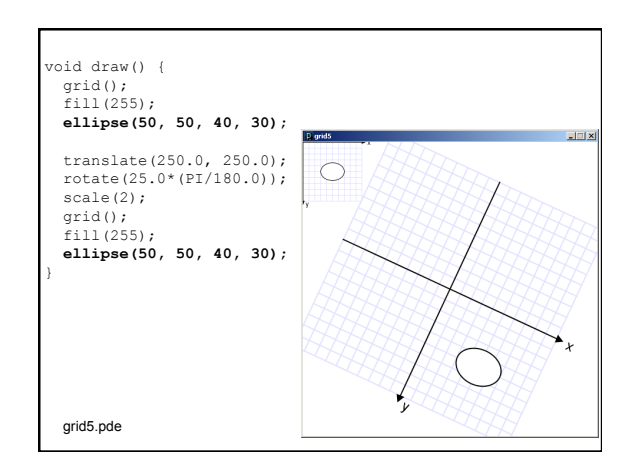

#### Some things to note:

- Transformations do NOT work in the middle of beginShape()/endShape();
- Transformations are cumulative.
- All transformations are cancelled prior to calling draw().
- You can save and restore the current state of the coordinate system by calling
	- pushMatrix();
	- popMatrix();

### **Example**

- squareGrid
- squares

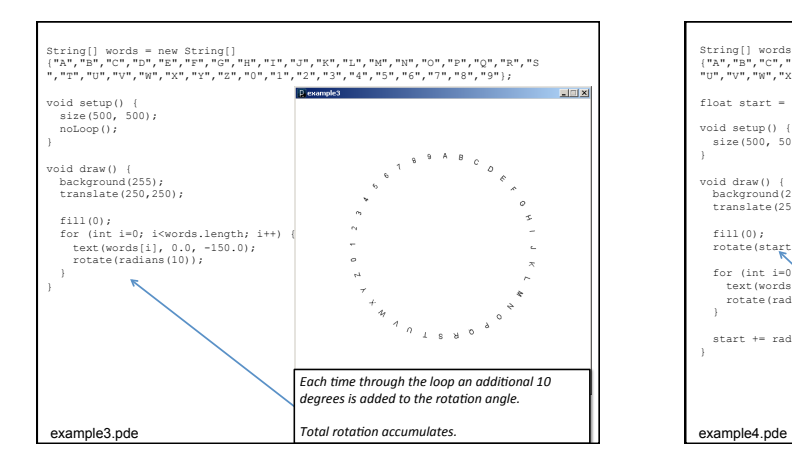

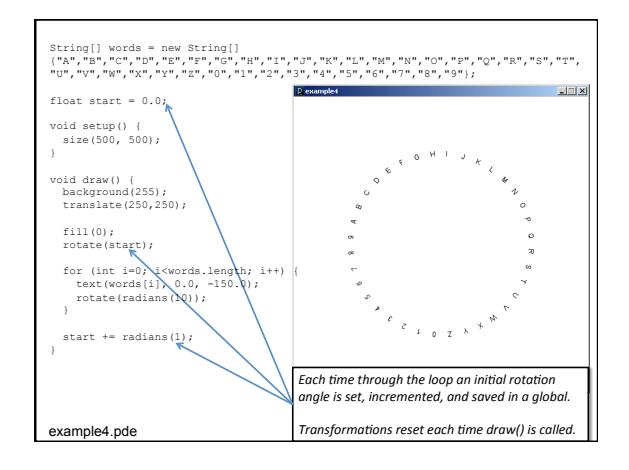

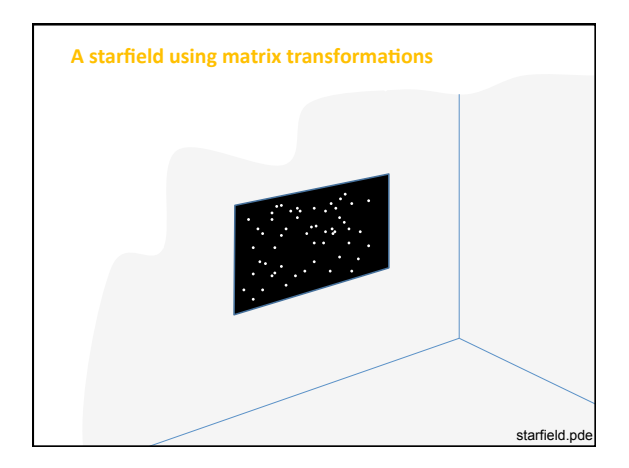

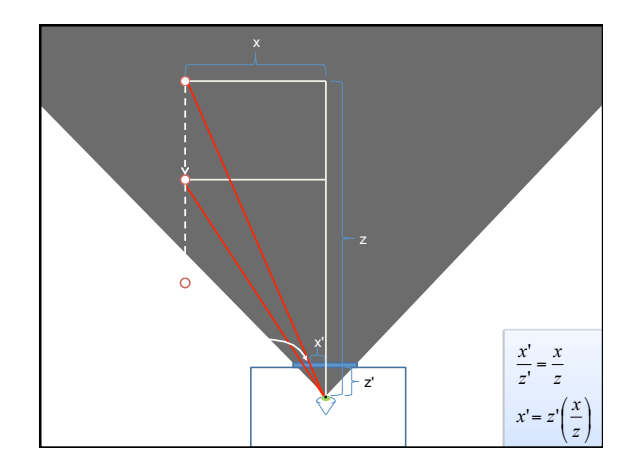